Use Synergy More Effectively in your Business with our Tools, Manuals and Tips

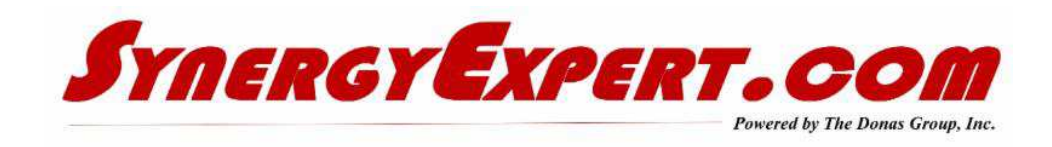

# **Lines Field Type - Browsers**

We are continuing our series of topics on the use of Synergy Lines functionality within a workflow request. This linked document was prepared by Gijs Lamer, from GLM Systems, but slightly modified by myself.

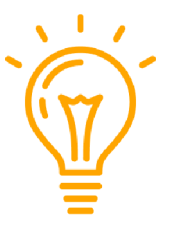

When building a Request using the Lines function, quite often you will have the need to use a browser to select entities similar to Accounts, Item or Projects. The most common one that I use is for Items, either being Synergy Only or Synergy Items uploaded from a ERP system.

This document Link will provide you valuable field by field information on the use of a standard browser and a definition of each of the fields used. It will be a great document to refer back to when you building these type of requests, and you forgot what needs to go in what field.

Download Here

### **Dependent Workflow Request Fields**

In a workflow request, there exists seventeen fields that allow dependencies on other fields within a request. Many Synergy Users are familiar with only a few of them.

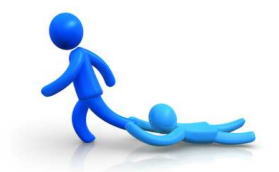

As an example of the most commonly used dependency, the field Contact can be made to filter only for the Account field within the request.

There are other dependencies that exist within request, and I have prepared a "Cheat Sheet" detailing the Fields and Dependencies. You may download the document here.

When dependencies are required in a request and cannot be satisfied by the built in options, the GLM Tool for Workflow Browse & Reference can assist you.

Synergy Enterprise has over 3,500 different browsers in their Repository. Additional browsers can be created (with your specific requirements for fields to be displayed) and used to create new searches in which dependencies can be added.

With this tool, you may use the Free Text, GUID and Number fields for the dependency. And if you have run out of those fields, the GLM Systems Free Fields for Requests will provide you with an additional 315 options.

# **New GLM Tool for HR Card Free Fields**

For all of the Synergy Users that have been asking for this functionality, it is in development. It will be released at the Evolve conference.

This tool will provide additional free fields to be displayed on an HR Card, allowing more information to be seen and acted upon easily.

The number of fields have not been finalized, as we are still taking input from users. If you have a need for specific types of fields (and quantities), drop me a line and give me your requirements.

Call us for more information or a demo on this or any of our Tools.

## **Catalog of Synergy Tools & Price Sheet**

This Catalog provides a summary by each tool of our tools, including its use and functionality. Download it here for our most recent catalog.

If you are interested in any of our tools, please contact us for a demo.

Catalog Download Here Price Sheet Download Here

#### **Macola Evolve Conference**

SynergyExpert.com will once again have a trade show booth at the Macola Evolve Conference. This year it will be held in Chicago, Illinois on April 3rd through 5th.

Our staff will be available to answer Synergy questions, provide ideas on Synergy Best Practices and Discuss / Demo our full product line of Synergy Tools. Come visit our booth with your questions.

Gijs Lamers, from GLM Systems is expected to join us at the booth and can provide details about current and upcoming tools that their Programmers are working with.

We will be setting up presentations of some of our Tools during the Solution Center Time at our booth. We will be announcing the times for each of the presentations in the coming weeks.

Of course, we will be able to spend time discussing and demonstrating with attendees on all of our products and manuals at the Conference.

### **How can we do this in Synergy?**

With a simple phone call, we can discuss your Synergy Topics and examine how a process may be improved through re-engineering or with one of the Tools that we promote.

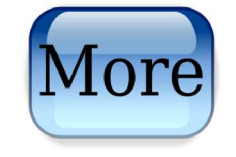

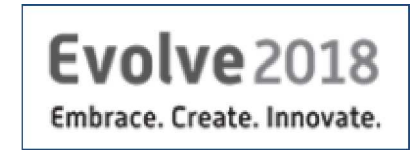

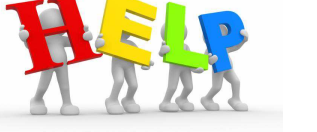

I have a few customers that have elected to discuss their requirements and ideas with me. I have some time in the next few weeks to accommodate other clients.

Reach out to me at  $\underline{dkloepfer}$  (a) synergy expert.com or call me on my mobile phone at 847-867-4401 for a discussion of your requirements.

> SynergyExpert.com | 866-799-3485 | dkloepfer@synergyexpert.com |

SynergyExpert.com, 3550 West Salt Creek Lane, Suite 110, Arlington Heights, IL 60005

SafeUnsubscribe™ {recipient's email} Forward this email | About our service provider Sent by dkloepfer@donas.com in collaboration with

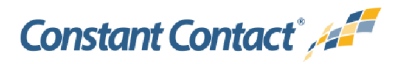

Try it free today